#### **Dispositivos Móveis**

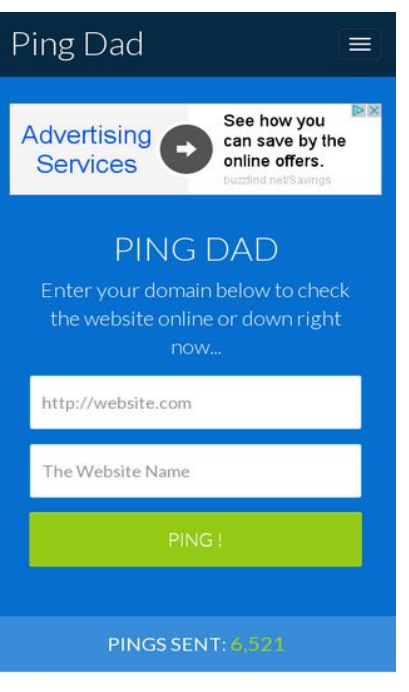

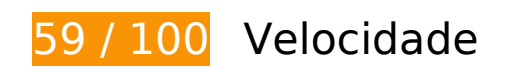

**D** Deve corrigir:

### **Ativar compactação**

A compactação de recursos com gzip ou deflate pode reduzir o número de bytes enviados pela rede.

[Ative a compactação](http://sitedesk.net/redirect.php?url=https%3A%2F%2Fdevelopers.google.com%2Fspeed%2Fdocs%2Finsights%2FEnableCompression) para os seguintes recursos a fim de diminuir o tamanho de transferência em 198,1 KiB (78% de redução).

- A compactação de http://pingdad.com/assets/css/bootstrap.min.css pouparia 92,6 KiB (83% de redução).
- A compactação de http://pingdad.com/assets/js/vendor/bootstrap.min.js pouparia 25,5 KiB (73% de redução).
- A compactação de https://media.lowermybills.com/te\_re/te\_re.js pouparia 23,2 KiB (79% de redução).
- A compactação de http://pingdad.com/assets/css/bootstrap-theme.min.css pouparia 17,1 KiB (88% de redução).
- A compactação de http://pingdad.com/assets/css/font-awesome.min.css pouparia 16,5 KiB (77% de redução).
- A compactação de http://pingdad.com/assets/js/vendor/modernizr-2.8.3-respond-1.4.2.min.js pouparia 11,6 KiB (59% de redução).
- A compactação de http://pingdad.com/assets/css/main.css pouparia 7,2 KiB (76% de redução).
- A compactação de https://media.lowermybills.com/cookE/geoip/iframe?spacedesc=3830002 5\_16833144\_300x250\_38300024\_38300025&target=\_blank&random=1287485234&@CPSC @=https://adclick.g.doubleclick.net/aclk?sa=l&ai=CECqO7VNyWKv1NZObmATo6IaIDbzKheh H\_LjflJQEwI23ARABIOLh2yBgyZaOiYikgBCgAd-PrKADyAEJqAMBqgSBAU\_QJZAcIVnFO8EIU2hxg CnnDr1eEGlZwydd5xzxNdZMFWthHRLNX8xfsHi6gKdVG-i71NfWsYSb2eeamdH1xuwatNOMH6 s6Rjn\_Ptx8qoNOzN4rtC76714d-afiMu57rF0Me0x-yhAITugVz1dRwhC654fdIIEGqZuWqlypEFRc BqAGEdgGAoAHifDTX6gHpr4b2AcA0ggFCIBhEAHYEww&num=1&sig=AOD64\_0wtJjdn6D27CP ha8dTtHoiuLD-wA&client=ca-pub-1387494310420945&adurl= pouparia 4,4 KiB (68% de redução).

## **Eliminar JavaScript e CSS de bloqueio de renderização no conteúdo acima da borda**

Sua página tem 3 recursos de script de bloqueio e 4 recursos de CSS de bloqueio. Isso causa um atraso na renderização de sua página.

Nenhuma parte do conteúdo acima da dobra em sua página seria renderizado sem aguardar o carregamento dos seguintes recursos. Tente adiar ou carregar de maneira assíncrona os recursos de bloqueio, ou incorpore in-line as partes fundamentais desses recursos diretamente ao HTML.

[Remova o JavaScript de bloqueio de renderização](http://sitedesk.net/redirect.php?url=https%3A%2F%2Fdevelopers.google.com%2Fspeed%2Fdocs%2Finsights%2FBlockingJS):

- http://pingdad.com/assets/js/vendor/modernizr-2.8.3-respond-1.4.2.min.js
- http://ajax.googleapis.com/ajax/libs/jquery/1.11.2/jquery.min.js
- http://pingdad.com/assets/js/vendor/bootstrap.min.js

[Otimize a exibição de CSS](http://sitedesk.net/redirect.php?url=https%3A%2F%2Fdevelopers.google.com%2Fspeed%2Fdocs%2Finsights%2FOptimizeCSSDelivery) dos seguintes itens:

- http://pingdad.com/assets/css/font-awesome.min.css
- http://pingdad.com/assets/css/bootstrap.min.css
- http://pingdad.com/assets/css/bootstrap-theme.min.css

http://pingdad.com/assets/css/main.css

# **Considere Corrigir:**

#### **Aproveitar cache do navegador**

A definição de uma data de validade ou de uma idade máxima nos cabeçalhos de HTTP para recursos estáticos instrui o navegador a carregar os recursos transferidos anteriormente a partir do disco local e não por meio da rede.

[Aproveite o cache do navegador](http://sitedesk.net/redirect.php?url=https%3A%2F%2Fdevelopers.google.com%2Fspeed%2Fdocs%2Finsights%2FLeverageBrowserCaching) para os seguintes recursos que podem ser armazenados em cache:

- http://pagead2.googlesyndication.com/pagead/js/adsbygoogle.js (60 minutos)
- https://pagead2.googlesyndication.com/pagead/osd.js (60 minutos)
- https://media.lowermybills.com/te\_re/te\_re.js (5 horas)
- https://media.lowermybills.com/xl/PROD/16115121/creatives.35635/CPP\_TF\_G\_ConnieLeftRd EYNBd25s150k\_DFndDirt\_NSurTstShk\_1216\_300x250CG.dir//CPP\_TF\_G\_ConnieLeftRdEYNBd2 5s150k DFndDirt NSurTstShk 1216 300x250CG anim.gif (5 horas)
- https://media.lowermybills.com/xl/PROD/16115121/creatives.35635/CPP\_TF\_G\_ConnieLeftRd EYNBd25s150k\_DFndDirt\_NSurTstShk\_1216\_300x250CG.dir//cV6s2S.png (5 horas)

### **Compactar CSS**

A compactação do código CSS pode economizar muitos bytes de dados e acelerar os tempos de download e de análise.

[Reduza a CSS](http://sitedesk.net/redirect.php?url=https%3A%2F%2Fdevelopers.google.com%2Fspeed%2Fdocs%2Finsights%2FMinifyResources) para os seguintes recursos a fim de diminuir o tamanho em 1,1 KiB (12% de redução).

Reduzir http://pingdad.com/assets/css/main.css pouparia 1,1 KiB (12% de redução).

## **Compactar JavaScript**

A compactação do código JavaScript pode economizar muitos bytes de dados e acelerar os tempos de download, de análise e de execução.

[Reduza o JavaScript](http://sitedesk.net/redirect.php?url=https%3A%2F%2Fdevelopers.google.com%2Fspeed%2Fdocs%2Finsights%2FMinifyResources) para os seguintes recursos a fim de diminuir o tamanho em 13,1 KiB (45% de redução).

• Reduzir https://media.lowermybills.com/te\_re/te\_re.js pouparia 13,1 KiB (45% de redução).

## **Priorizar o conteúdo visível**

Sua página requer fluxos de rede adicionais para renderizar o conteúdo acima da dobra. Para um melhor desempenho, reduza o volume de HTML necessário para renderizar o conteúdo acima da dobra.

A resposta HTML completa não foi suficiente para processar o conteúdo acima da dobra. Isso normalmente indica que os recursos adicionais, carregados após a análise de HTML, foram solicitados a processar o conteúdo acima da dobra. [Priorize o conteúdo visível](http://sitedesk.net/redirect.php?url=https%3A%2F%2Fdevelopers.google.com%2Fspeed%2Fdocs%2Finsights%2FPrioritizeVisibleContent) que é necessário para o processamento de conteúdo acima da dobra incluindo-o diretamente na resposta HTML.

Somente cerca de 39% do conteúdo final acima da dobra foi processado com a resposta HTML completa snapshot:7.

# **4 regras corretas**

### **Evitar redirecionamentos da página de destino**

Sua página não tem redirecionamentos. Saiba mais sobre [como evitar os redirecionamentos da](http://sitedesk.net/redirect.php?url=https%3A%2F%2Fdevelopers.google.com%2Fspeed%2Fdocs%2Finsights%2FAvoidRedirects) [página de destino.](http://sitedesk.net/redirect.php?url=https%3A%2F%2Fdevelopers.google.com%2Fspeed%2Fdocs%2Finsights%2FAvoidRedirects)

**Reduzir o tempo de resposta do servidor**

Seu servidor respondeu rapidamente. Saiba mais sobre a [otimização do tempo de resposta do](http://sitedesk.net/redirect.php?url=https%3A%2F%2Fdevelopers.google.com%2Fspeed%2Fdocs%2Finsights%2FServer) [servidor](http://sitedesk.net/redirect.php?url=https%3A%2F%2Fdevelopers.google.com%2Fspeed%2Fdocs%2Finsights%2FServer).

### **Compactar HTML**

Seu HTML está reduzido. Saiba mais sobre como reduzir o HTMLI.

### **Otimizar imagens**

Suas imagens estão otimizadas. Saiba mais sobre [como otimizar as imagens](http://sitedesk.net/redirect.php?url=https%3A%2F%2Fdevelopers.google.com%2Fspeed%2Fdocs%2Finsights%2FOptimizeImages).

# **99 / 100** Experiência de utilizador

## **Considere Corrigir:**

### **Tamanho apropriado dos pontos de toque**

Alguns links/botões na sua página da Web são muito pequenos para que um usuário toque com facilidade no touchscreen. Pense na possibilidade de [aumentar o tamanho desses pontos de toque](http://sitedesk.net/redirect.php?url=https%3A%2F%2Fdevelopers.google.com%2Fspeed%2Fdocs%2Finsights%2FSizeTapTargetsAppropriately) para oferecer uma melhor experiência do usuário.

Os seguintes pontos de toque estão perto de outros pontos próximos e talvez precisem de espaço adicional ao redor deles.

- O ponto de toque <a href="/aclk?sa=l&amp;ai=...VydmljZXM%253D" class="rhurl rhdefaultcolored">buzzfind.net/Savings</a> está próximo de outros 1 pontos desse tipo final.
- O ponto de toque <div id="abgc" class="abgc">AdChoices</div> está próximo de outros 1 pontos desse tipo final.

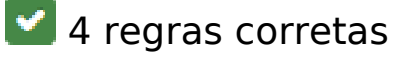

## **Dispositivos Móveis**

#### **Evitar plug-ins**

Parece que sua página não usa plug-ins, o que previne o uso de conteúdos em muitas plataformas. Saiba mais sobre a importância de [evitar plug-ins.](http://sitedesk.net/redirect.php?url=https%3A%2F%2Fdevelopers.google.com%2Fspeed%2Fdocs%2Finsights%2FAvoidPlugins)

## **Configure o visor**

Sua página especifica um visor que corresponde ao tamanho do dispositivo. Isso permite que ela seja exibida apropriadamente em todos os dispositivos. Saiba mais sobre a [configuração de visores](http://sitedesk.net/redirect.php?url=https%3A%2F%2Fdevelopers.google.com%2Fspeed%2Fdocs%2Finsights%2FConfigureViewport).

## **Dimensionar o conteúdo para se ajustar à janela de visualização**

Os conteúdos da sua página se ajustam à janela de visualização. Saiba mais sobre [como](http://sitedesk.net/redirect.php?url=https%3A%2F%2Fdevelopers.google.com%2Fspeed%2Fdocs%2Finsights%2FSizeContentToViewport) [dimensionar o conteúdo para se ajustar à janela de visualização](http://sitedesk.net/redirect.php?url=https%3A%2F%2Fdevelopers.google.com%2Fspeed%2Fdocs%2Finsights%2FSizeContentToViewport).

#### **Use tamanhos de fonte legíveis**

O texto na sua página é legível. Saiba mais sobre o [uso de tamanhos de fonte legíveis](http://sitedesk.net/redirect.php?url=https%3A%2F%2Fdevelopers.google.com%2Fspeed%2Fdocs%2Finsights%2FUseLegibleFontSizes).

#### **Desktop**

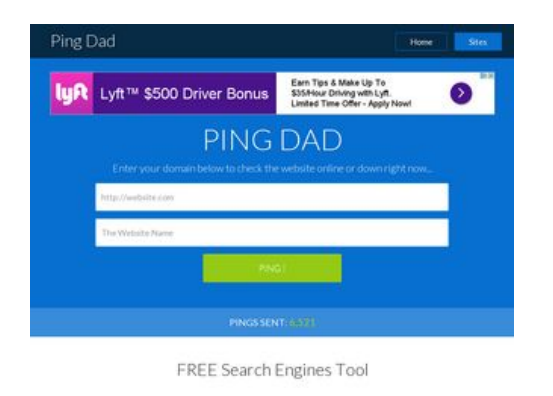

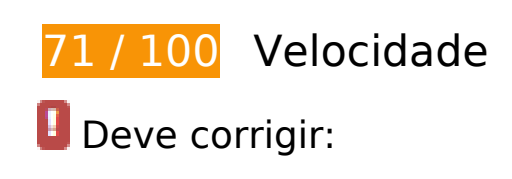

## **Ativar compactação**

A compactação de recursos com gzip ou deflate pode reduzir o número de bytes enviados pela rede.

[Ative a compactação](http://sitedesk.net/redirect.php?url=https%3A%2F%2Fdevelopers.google.com%2Fspeed%2Fdocs%2Finsights%2FEnableCompression) para os seguintes recursos a fim de diminuir o tamanho de transferência em 172,4 KiB (78% de redução).

- A compactação de http://pingdad.com/assets/css/bootstrap.min.css pouparia 92,6 KiB (83% de redução).
- A compactação de http://pingdad.com/assets/js/vendor/bootstrap.min.js pouparia 25,5 KiB (73% de redução).
- A compactação de http://pingdad.com/assets/css/bootstrap-theme.min.css pouparia 17,1 KiB (88% de redução).
- A compactação de http://pingdad.com/assets/css/font-awesome.min.css pouparia 16,5 KiB (77% de redução).
- A compactação de http://pingdad.com/assets/js/vendor/modernizr-2.8.3-respond-1.4.2.min.js pouparia 11,6 KiB (59% de redução).
- A compactação de http://pingdad.com/assets/css/main.css pouparia 7,2 KiB (76% de redução).
- A compactação de https://ad.atdmt.com/as/direct;p=11237204655426;as=1123720475326 1;a=11237204714166;crs=11237204714071;cr=11237204736091;i.ts=1483887600/index. html?click=https://adclick.g.doubleclick.net/aclk%3Fsa%3Dl%26ai%3DC3iXb8FNyWIGXMMe\_ nASUiZXQBf-xo-tH\_raS6sUEkI3OxNwEEAEg4uHbIGDJlo6JiKSAEKAB0vjL4gPIAQmoAwGqBH5P0 CB-sBANuvn71QCYPUPkIiqdpY\_EBrYAIAbHmVfUmZ79aUwX8UIdCwrAG0sCmfOMCSa28Q5nqY E-SpTPuIpZHh9yhsceMGO0ucWnwxa5EMB6sBsF\_z8T0qo2zx0\_XyzARMHkjqdyvCWTHi-uwZ07 ct4Bjupx-QIMfmdRlS6gBhGAB8DOyiKoB6a-G9gHANIIBQiAYRAB2BMD%26num%3D1%26sig% 3DAOD64\_0\_BC1jlwcLw0gJTrzw2vYNqs61XA%26client%3Dcapub-1387494310420945%26adurl%3D pouparia 984 B (53% de redução).
- A compactação de https://ad.atdmt.com/d/a.js;p=11237204655426;cod=1;idfa=;aaid=;idfa lat=;aaid\_lat=;cache=1664380763?click=https://adclick.g.doubleclick.net/aclk%3Fsa%3Dl% 26ai%3DC3iXb8FNyWIGXMMe\_nASUiZXQBf-xo-tH\_raS6sUEkI3OxNwEEAEg4uHbIGDJlo6JiKSAE KAB0vjL4gPIAQmoAwGqBH5P0CB-sBANuvn71QCYPUPkIiqdpY\_EBrYAIAbHmVfUmZ79aUwX8U IdCwrAG0sCmfOMCSa28Q5nqYE-SpTPuIpZHh9yhsceMGO0ucWnwxa5EMB6sBsF\_z8T0qo2zx0 \_XyzARMHkjqdyvCWTHi-uwZ07ct4Bjupx-QIMfmdRlS6gBhGAB8DOyiKoB6a-G9gHANIIBQiAYRA B2BMD%26num%3D1%26sig%3DAOD64\_0\_BC1jlwcLw0gJTrzw2vYNqs61XA%26client%3Dcapub-1387494310420945%26adurl%3D pouparia 921 B (48% de redução).

## **Desktop**

## **Eliminar JavaScript e CSS de bloqueio de renderização no conteúdo acima da borda**

Sua página tem 3 recursos de script de bloqueio e 4 recursos de CSS de bloqueio. Isso causa um atraso na renderização de sua página.

Nenhuma parte do conteúdo acima da dobra em sua página seria renderizado sem aguardar o carregamento dos seguintes recursos. Tente adiar ou carregar de maneira assíncrona os recursos de bloqueio, ou incorpore in-line as partes fundamentais desses recursos diretamente ao HTML.

[Remova o JavaScript de bloqueio de renderização](http://sitedesk.net/redirect.php?url=https%3A%2F%2Fdevelopers.google.com%2Fspeed%2Fdocs%2Finsights%2FBlockingJS):

- http://pingdad.com/assets/js/vendor/modernizr-2.8.3-respond-1.4.2.min.js
- http://ajax.googleapis.com/ajax/libs/jquery/1.11.2/jquery.min.js
- http://pingdad.com/assets/js/vendor/bootstrap.min.js

[Otimize a exibição de CSS](http://sitedesk.net/redirect.php?url=https%3A%2F%2Fdevelopers.google.com%2Fspeed%2Fdocs%2Finsights%2FOptimizeCSSDelivery) dos seguintes itens:

- http://pingdad.com/assets/css/font-awesome.min.css
- http://pingdad.com/assets/css/bootstrap.min.css
- http://pingdad.com/assets/css/bootstrap-theme.min.css
- http://pingdad.com/assets/css/main.css

# **Considere Corrigir:**

#### **Aproveitar cache do navegador**

A definição de uma data de validade ou de uma idade máxima nos cabeçalhos de HTTP para recursos estáticos instrui o navegador a carregar os recursos transferidos anteriormente a partir do disco local e não por meio da rede.

[Aproveite o cache do navegador](http://sitedesk.net/redirect.php?url=https%3A%2F%2Fdevelopers.google.com%2Fspeed%2Fdocs%2Finsights%2FLeverageBrowserCaching) para os seguintes recursos que podem ser armazenados em cache:

- http://pagead2.googlesyndication.com/pagead/js/adsbygoogle.js (60 minutos)
- https://pagead2.googlesyndication.com/pagead/osd.js (60 minutos)

#### **Desktop**

https://www.google-analytics.com/analytics.js (2 horas)

## **Compactar CSS**

A compactação do código CSS pode economizar muitos bytes de dados e acelerar os tempos de download e de análise.

[Reduza a CSS](http://sitedesk.net/redirect.php?url=https%3A%2F%2Fdevelopers.google.com%2Fspeed%2Fdocs%2Finsights%2FMinifyResources) para os seguintes recursos a fim de diminuir o tamanho em 1,1 KiB (12% de redução).

Reduzir http://pingdad.com/assets/css/main.css pouparia 1,1 KiB (12% de redução).

### **Otimizar imagens**

Formatar e compactar corretamente imagens pode economizar muitos bytes de dados.

[Otimize as seguintes imagens](http://sitedesk.net/redirect.php?url=https%3A%2F%2Fdevelopers.google.com%2Fspeed%2Fdocs%2Finsights%2FOptimizeImages) para diminuir o tamanho em 92,6 KiB (51% de redução).

- A compactação de https://tpc.googlesyndication.com/daca\_images/simgad/7116516528180451656 pouparia 71,4 KiB (51% de redução).
- A compactação de https://cdn.atlassbx.com/FB/11237204736091/photo\_face.jpg pouparia 21,2 KiB (50% de redução).

### **Priorizar o conteúdo visível**

Sua página requer fluxos de rede adicionais para renderizar o conteúdo acima da dobra. Para um melhor desempenho, reduza o volume de HTML necessário para renderizar o conteúdo acima da dobra.

#### **Desktop**

A resposta HTML completa não foi suficiente para processar o conteúdo acima da dobra. Isso normalmente indica que os recursos adicionais, carregados após a análise de HTML, foram solicitados a processar o conteúdo acima da dobra. [Priorize o conteúdo visível](http://sitedesk.net/redirect.php?url=https%3A%2F%2Fdevelopers.google.com%2Fspeed%2Fdocs%2Finsights%2FPrioritizeVisibleContent) que é necessário para o processamento de conteúdo acima da dobra incluindo-o diretamente na resposta HTML.

Somente cerca de 5% do conteúdo final acima da dobra foi processado com a resposta HTML completa snapshot:7.

## **4 regras corretas**

### **Evitar redirecionamentos da página de destino**

Sua página não tem redirecionamentos. Saiba mais sobre [como evitar os redirecionamentos da](http://sitedesk.net/redirect.php?url=https%3A%2F%2Fdevelopers.google.com%2Fspeed%2Fdocs%2Finsights%2FAvoidRedirects) [página de destino.](http://sitedesk.net/redirect.php?url=https%3A%2F%2Fdevelopers.google.com%2Fspeed%2Fdocs%2Finsights%2FAvoidRedirects)

#### **Reduzir o tempo de resposta do servidor**

Seu servidor respondeu rapidamente. Saiba mais sobre a [otimização do tempo de resposta do](http://sitedesk.net/redirect.php?url=https%3A%2F%2Fdevelopers.google.com%2Fspeed%2Fdocs%2Finsights%2FServer) [servidor](http://sitedesk.net/redirect.php?url=https%3A%2F%2Fdevelopers.google.com%2Fspeed%2Fdocs%2Finsights%2FServer).

### **Compactar HTML**

Seu HTML está reduzido. Saiba mais sobre como reduzir o HTMLI.

### **Compactar JavaScript**

Seu conteúdo JavaScript está reduzido. Saiba mais sobre [como reduzir o JavaScript.](http://sitedesk.net/redirect.php?url=https%3A%2F%2Fdevelopers.google.com%2Fspeed%2Fdocs%2Finsights%2FMinifyResources)